## **Photoshop Download Free For Pc Windows 11 ##TOP##**

Buying Adobe Photoshop is a bad idea. You will end up paying a large amount of money for something that you don't need. But, you can save a lot of money if you decide to install and crack Adobe Photoshop yourself. The process is easy and straight forward, and you can do it in a couple of simple steps. First, you'll need to download and install Adobe Photoshop on your computer. Then, you need to locate the installation. Adobe Photoshop is an amazing piece of software, but it can be expensive. However, you can still get it for less. First, make sure that you have the right version of the software. Go to the Adobe website and click on the version of Photoshop that you want to use. Once you have the download, open the file and follow the on-screen instructions. After the installation is complete, you need to crack Adobe Photoshop. To do this, you need to download a crack for the version of Photoshop you want to use. Once you have the crack, open the file and follow the instructions to apply the crack. After the crack is applied, you can start using Adobe Photoshop. Be sure to back up your files since cracking software can be risky. With these simple steps, you can install and crack Adobe Photoshop.

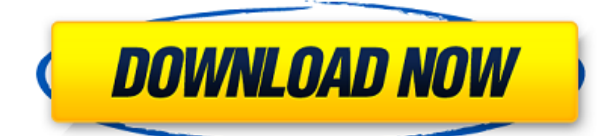

The new editing tools in Photos have four tools for cropping: Cut, Copy, Move and Paste. The tool for deleting objects is Delete. Now you can also insert text and graphics into your images. With these new functions, editing is now easier and more efficient, allowing you to add titles to your pictures. Additionally, the image processing options now have the ability to integrate gradient fills with transitions. In this version of CS6, it is clear that Adobe continues to make a huge research effort in terms of making our lives easier. Understandably, they focus on how to help us take better photos. Images editing is not left out. The most revolutionary update is a new project window, which I am very keen on, and the photo retouching tools are not to be overlooked, either. As with the rest of the features, however, it is just a matter of time before I start to use things and then start complaining how it does not do exactly what I expect. Syncing, for example. Sync is great, but only if it works. Eye-fi albums might eventually replace my camera library, but it hasn't really been a joy for me to sync with my MacBook Pro at all. I am also a bit skeptical about the inclusion of browser tabs to the project window. I think they can be useful, but not in my primary (or is it vice versa) Photoshop workspace. With Photoshop CS6 set to review mode , I've been exploring and tweaking the latest and greatest Photoshop features since the software was made available in early December. One update that has received great attention is lighting. There's a new and improved Flash Lightroom modeling feature that works on the fly to manipulate individual lights in a scene, with Photoshop CS6.

## **Download free Adobe Photoshop 2022 ()Serial Number Full Torrent With Keygen WIN + MAC X64 2023**

Common ways you make a layer work for you in Photoshop are to **Lock, Move, or Resize** the layer when it's open. You can also **Group Layers** if any of your changes require that you become more organized with your layer files. Use the Lasso Tool to select areas on an image; you can erase parts of the image by simply drawing a selection around the object you'd like to remove, or decrease the opacity of the layer to reveal underlying

parts of the image. (You can also use the Rectangular Selection tool to do this, but the Lasso Tool is more intuitive to use because it lets you concentrate on selecting the subject you want to erase, rather than having to click each corner of a selection boundary a few times to erase the object you want.) Use the Gradient tool to add faded or graduated color to your image, which can be used to create a background for a picture. You can apply a soft radial gradient with a gradual fade to different colors or with a gradual change in the darkness of the gradient, or you can use the Gradient tool to create a dark or light gradient based on the pixels in your attached layer. (The Gradient tool actually comes in three forms: Gradient, Gradient Mesh, and Gradient Fill. (It's important to remember that Gradient Mesh includes the Blend Modes in its calculations, and Gradient Fill is provided only for user preference.) You can use the Channels panel to make your images look more interesting by combining different color images into one, producing a new image with a solid color that blends several colors together. (Alternatively, you can use the Channels panel to demarcate the layers of a single image. This lets you continue adding or editing layers without your image having a solid background.) The Channels panel is divided into eight sections, which you can drag any color to any section to make your image solid. The solid colors blend together to provide a nice transitions between colors you've added. It's also worth mentioning that although you can't move channels into or out of the panel, you can add or delete channels by simply clicking a channel in the panel and then dragging it to a new location. You can also adjust the opacity of a channel by simply clicking it and moving the slider up or down. You can then hide channels from display via the View menu. 933d7f57e6

## **Adobe Photoshop 2022 () Activation Torrent For PC {{ lAtest versIon }} 2022**

There are numerous ways to work with different layers. Any given image can contain one to three layers. You can group them together in Photoshop Elements, which lets you add and remove multiple layers at a time. Alternatively, it's possible to edit individual layers as a group without changing the others. To make sure you don't wind up with a bunch of duplicate layers, Photoshop Elements' autosave feature is a great safety net. It's enabled by default, so you should save your files frequently. If you can't remember to save after every change, assign a keyboard shortcut to the \"save\" or \"preferences\" command in the Editor—that way, you'll be saving often enough outside of Photoshop Elements to avoid ugly duplicates. The windowed interface makes it easy to get an overview of your work. As you move though your projects, the interface is customizable and simple to navigate. The menu at the top of the page makes it easy to open up a tool or set of features. As a professional, you will find nearly every feature in Photoshop to be useful. It is a common tool in the digital world, and it has been downloaded millions of times by a wide audience. So if you want to protect your images, or edit them, this book is the best tool for you. Learn how to work with text. There are many functions, such as the text tool, which you can use to make your text bold, or select different text using the font picker tool. Everything you need to know about the software will be covered in this book. Start studying now!

photoshop cs2 setup free download for pc adobe photoshop 7.0 free download for pc full version setup free download adobe photoshop cs3 software for pc full version adobe photoshop free download for pc softonic photoshop software free download for pc photoshop editing software for pc free download adobe photoshop 2014 free download for pc adobe photoshop 2007 free download for pc adobe photoshop cc 2021 free download for pc adobe photoshop cc 2015 free download setup - web for pc

Role Live Photos and Role Animation and Effects is an exciting new feature of Adobe® Adobe After Effects CS6 and Adobe Photoshop® CS6. Using this feature, you can easily create audiovisual effects without the use of a digital camera or a music track. What use for a website? Role Live Photos and Role Animation and Effects gives you an amazing opportunity to produce awesome website layouts. Just imagine all those things at your fingertips. You will be able to create original graphics and videos and share them with other web users, through the social media networks. Another advantage to using Role Live Photos and Role Animation and Effects are that you know that when you preview the final product, you will like what you see, because you can change anything you want, like the background, font and size. So this feature is super easy to use and you will be satisfied. In this tutorial I will explain how to create a stunning website layout using Photoshop. Begin by creating a simple website layout. Start by creating a new Photoshop Project. For this project, I'll use a subset of the Pantone website. On the left side panel, there is a folder called Pantone. You can rename this folder anything you like. Open the Pantone folder and Import a PSD file into the folder. Six new features have been added to the new layers panel. Use a new panel (presented by a hover-over in the default view) to quickly see what layers are applied to an image, even if they are blurred. Start a new layer selection by using the new Layer > New Layer from Path feature.

Though Photoshop is a huge software application that has been in the market for more than 40 years, there have been various Adobe Photoshop versions since its introduction. For instance, Photoshop, the original version of Photoshop, was first released in 1987. Now, Photoshop is a \$3 billion a year product. Having more than 58,000 subscribers and still being the best of the best, this software surely has a place for all the photographers looking for the best tools to create stunning images to fight through the competition, and amateur photographers looking for the best tools to create stunning images. If you are looking for a way to create your own custom images without having to be creative, this software is specially crafted for you. Just focus on the standard photo editing tools bar and get your started. Another competition is not enough to this version, when Adobe Photoshop elements 2020 is here to stay as

the best in the business. Be it the quickening pace, Adobe Photoshop elements version 19, the web and AI, all the new features and improvements does the best it can, and excels in the performance, feature set and user interface that gives them all the freedom to do their thing without a worry. Software used by millions of everybody, IT companies, and all the great graphic professionals and editors in the world is the editing software, and the one of the best overall. Adobe Photoshop Elements 19 is the future of Photoshop and the best of the best, in its performance, scalability and ease of use, this tool never fails to impress, and never let it down. Adobe Photoshop elements 2019 is here to stay, is the best of the best, and now it rocks the same awesome performance with the new features of the advanced sensor.

[https://new.c.mi.com/ng/post/59830/Infinitex\\_088\\_Активированная\\_полная\\_версия\\_Скачать](https://new.c.mi.com/ng/post/59830/Infinitex_088_Активированная_полная_версия_Скачать) [https://new.c.mi.com/th/post/1305745/FUGE\\_Free\\_Registration\\_Code\\_Скачать\\_бесплатно\\_3264](https://new.c.mi.com/th/post/1305745/FUGE_Free_Registration_Code_Скачать_бесплатно_3264) [https://new.c.mi.com/ng/post/60238/OpenGL\\_Light\\_Активированная\\_полная\\_версия\\_Скачать\\_](https://new.c.mi.com/ng/post/60238/OpenGL_Light_Активированная_полная_версия_Скачать_) [https://new.c.mi.com/th/post/1305591/App\\_Icon\\_Maker\\_Кряк\\_With\\_Product\\_Key\\_Скачать](https://new.c.mi.com/th/post/1305591/App_Icon_Maker_Кряк_With_Product_Key_Скачать) [https://new.c.mi.com/ng/post/58652/Bionic\\_Delay\\_Активированная\\_полная\\_версия\\_License\\_](https://new.c.mi.com/ng/post/58652/Bionic_Delay_Активированная_полная_версия_License_) [https://new.c.mi.com/th/post/1302284/Komodo\\_Edit\\_854\\_Взломанная\\_версия\\_License\\_Key\\_Скач](https://new.c.mi.com/th/post/1302284/Komodo_Edit_854_Взломанная_версия_License_Key_Скач) [https://new.c.mi.com/my/post/439584/Slope\\_4318\\_Взломанная\\_версия\\_Скачать\\_бесплатно\\_без](https://new.c.mi.com/my/post/439584/Slope_4318_Взломанная_версия_Скачать_бесплатно_без)

Adobe Photoshop Elements is an application specifically for editing, combining and sharing digital photos. This latest version, includes the powerful photo editing experience you can use anywhere. Now you can get started editing and sharing the day after you take your snaps. Not only does Photoshop Elements have lots of editing tools built-in, it also offers access to other Adobe's AI technology built into Photoshop (called Sensei). The powerful technology analyzes and corrects images. The idea is to let you make a change, and have the AI do it for you. Of course, there is an option to customize the AI processing to make it even more efficient. Elements offers an easy way to share your work with family and friends. You can use their web app to gather and edit your photos, mix and mash them, create collages or game your slideshow. If you'd rather stick with your existing software you can use the Adobe website to connect to Adobe apps and services. And your friends can use the site to view the changes you make. And the tag cloud on the bottom of the screen shows who you've shared your work with. "It's an incredible time

to be a Photoshop user, and we're excited to deliver breakthrough features and capabilities that redefine Photoshop for users everywhere," said Eric Knorr, senior vice president of Creative and Creative Cloud. "With the transparency of today's web and audience aspirations, our goal is to help people collaborate, communicate, and build to inspire and catalyze the next big ideas. Adobe Sensei AI is shaping how AI-driven innovations can deliver these capabilities."

I'd recommend giving Photoshop Elements a try; it may not have all the fancy features of its desktop ranking sibling, but it comes with basic photo and multimedia features that will likely suit your needs. Tip: Adobe Lightroom is a powerful photo editing software for a range of use cases. Discover more about the software in one of our comprehensive how-to guides, where you can learn more about using Adobe Lightroom for:

- Creating a custom slideshow
- Organizing your photos
- Reducing the noise in your photos
- Creating a professional photo print
- Fixing photos with Photoshop

Tip: For colorblind users, you can use the Slideshow Module to easily solve problems like:

- The wrong color was used for a particular slide
- A color was omitted from a slide's title
- Matching scheme for time code
- Exposing slide backgrounds
- Accent colors
- Standard colors added to a slide

On PSD (Photoshop document) files you get access to a range of proprietary file structures, including Layers, Smart Objects, Vectors and AI. Plus all your custom adjustments can be saved in Design Space 1.0. This means you can open and share the exact look and feel for a specific image, even if you're updating it with Photoshop.psd or Photoshop.ai files. This is all something you'll notice when using the new Photoshop features, as one of the most common tasks you perform is photo editing. With all this and more, it's easy to see why the Photoshop name is synonymous with photo editing.